# **AutoCAD Crack Free Download X64 [Latest]**

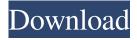

## AutoCAD Crack Keygen For (LifeTime) Download

The program's design goal is to make it easier to quickly lay out, draft, and construct parts or assemblies. It has the ability to import and export data between compatible programs. In 1994, AutoCAD was superseded by AutoCAD R14, but both the name and the software itself are still used. In December 2009, AutoCAD was fully compatible with AutoCAD LT. AutoCAD LT has a much smaller user base than AutoCAD, and is targeted towards designers and engineers with little to no CAD experience. Today, AutoCAD is one of the most widely used commercial CAD packages in the world. The current version is AutoCAD 2020. How does AutoCAD Work? AutoCAD uses blocks to construct and assemble drawings, 2D and 3D. Blocks are also used for creating templates and symbols. Blocks Blocks are the building blocks of the drawings that make up AutoCAD. They range from the most common entities like lines, circles, text, symbols, and dimensions, to more specialized blocks like gears, rods, and surfaces. Once a block is defined, it can be scaled, moved, rotated, copied, etc. Templates Blocks can be used to create templates, which are predefined blocks with a fixed size. Templates are used as a tool to design a drawing by repeating the same block in different locations. Symbols Symbols are like templates but they can be scaled and rotated, and they can be added to drawings. Symbols are predefined blocks with specific purposes, including indicators, arrows, and lines. Dimensions Dimensions are predefined blocks with specific points of reference, including reference lines, angles, and percent values. Dimensions are used to define the location of objects in the drawing, and are made up of discrete points. Lines Lines are predefined blocks that are used to draw individual lines within a drawing. Lines can also be bent or straightened, and intersected with other lines or blocks. Other blocks There are a number of other predefined blocks that can be used in AutoCAD. For example, the AutoCAD VBA macro language can be used to automate drawing tasks. There are a number of other predefined blocks that can be used in AutoCAD. For example, the AutoCAD V

### **AutoCAD Crack+ Activation (Final 2022)**

History AutoCAD — first released in 1987 as a utility called AutoKEY — was conceived and designed by three Autodesk employees who called themselves the "AutoCAD Mafia". These three were David John Hughes, Nathan Kipin and Bob Seidel, who had been hired by Autodesk in 1986. Hughes, an accountant from New York, was a childhood friend of the founders of Apple Computer. He was a member of the board of directors of both Apple and Pixar. In the 1970s, he had worked with Walt Disney Imagineering and Disney's Computer Graphics Department. Hughes' background in animation inspired Autodesk to develop a line of interactive graphics and animation programs. While at Autodesk, Hughes, Kipin and Seidel designed the first of Autodesk's product lines, AutoCAD. After Autodesk acquired Alias, a competitor, in 1991, a number of members of Alias' development team were hired by Autodesk. These included Chris Lea (alias of the German author Hans Joachim Schoeps) and Ted Slampyak (alias of the American writer and illustrator Eric Slampyak). The result was Autodesk's first Windows product, AutoCAD. The term "automatic" in AutoCAD derives from the name of the AutoKEY program. AutoCAD 2007 AutoCAD 2007, a Windows-based 3D drafting and visual design product, was developed by Autodesk and released in 2007. It is a successor to AutoCAD 2004. It offers support for Open Database Connectivity (ODBC) and extensibility through ObjectARX (Object ARtificial eXtensible) and Visual LISP (VistaLISP). AutoCAD — is also the name of a Linux version of AutoCAD released on January 22, 2007. AutoCAD — development was completed in July 2012. AutoCAD — products were discontinued and were removed from the Autodesk website in October 2015. In 2016, Autodesk introduced AutoCAD 360, a successor to the Autodesk Fusion 360 software for collaborative design and product development. Upgrading to newer version of AutoCAD The first application in the series that offered a regular release cadence was AutoCAD — R2007, AutoCAD — 2009, AutoCAD — 2011, AutoCAD — 2012, AutoCAD 5b5f913d15

### AutoCAD Crack +

Double click on autocad file, and the wizard will automatically launch. Click on "Advanced". The wizard will display the registration code and files. Enter the code and press the Enter key on your keyboard. Click on the registration button to complete the registration. Source: The Painful Truth About Their Economic Fates Transcript The Painful Truth About Their Economic Fates HBO's "The Newsroom" (Sundays at 10 p.m. ET) AP-REUTERS STAFF REPORTS HBO's "The Newsroom" examines the lives of people and families at the bottom of the income ladder. The programs, which have won numerous awards, are made in collaboration with PBS's "Frontline" and document one week in the lives of individuals at the bottom of the economic ladder. Chris has just left a union meeting at the Berkeley, Calif., headquarters of the National Federation of College Teachers. She's an assistant professor of political science. She spent her first 13 years in academia in large part because the government essentially forced her to support herself by teaching and now, more than ever, she's dealing with the public school system's ever-worsening financial crisis. CHRIS: Teachers still are seeing their jobs as being a gateway to economic mobility. There's a sense of being credentialed professionals, when many of them are still working as service workers. And that's a pretty big source of stress. A lot of people at the bottom of the income distribution work as bus drivers, bus attendants, bus monitors. They also work as security guards, because they have to work two and three jobs to try to pay the bills. They really don't have any other options. And unfortunately, we don't give teachers a lot of support. We don't treat them as professionals. So there's just this very stark sense of demoralization. And I think that people who are working at the bottom of the economic ladder sometimes forget that there are people out there with very comfortable lives. And that, to me, is a little bit painful. "The Newsroom" airs Sundays at 10 p.m. ET on HBO. (END VIDEOTAPE) MADDOW: That's Chris, the assistant professor of political science. Thank you so much, Chris, I want to congratulate our viewers for voting us the number one news show in June. That is a kind of surprising thing

#### What's New in the?

Markup Assist guides you through the process of drawing simple lines, adding polylines, and moving objects to complete your edits. When AutoCAD Map 3D 2018 launches, you can start mapping 3D buildings and models right away. This year, you'll see a new look for AutoCAD Map. More Showcase: Use the 3D Warehouse to explore a new AutoCAD Map 2018 3D model. The new 2D Gallery combines 2D and 3D content to make it easier to find what you need. (video: 2:19 min.) The 3D Gallery includes over 750 AutoCAD models—everything from a bus to a crane. Many are from the new 3D Warehouse. (video: 2:21 min.) AutoCAD to 3D Converter: Convert your 2D and 3D models into 3D versions. Simply open an existing drawing, and use the new 3D Wizard to create a freehand 3D model. Better Showcase: Paint-by-Number is back for AutoCAD Map 2018. It's an easy way to add dimension lines to an existing drawing, so you can see the underlying structures. (video: 1:32 min.) When you're editing a group, this year you'll see options to lock or unlock the group without changing it's color. (video: 1:36 min.) The new Draw To Detail feature lets you draw a detailed line and then add a hatch or color to represent the detail you see. This year, Draw To Detail also has quick shortcuts for adding common features like faucets, drains, counters, and so on. (video: 1:28 min.) Video Drawing and Drafting Tools: Use the Tools Draw panel to draw in AutoCAD and AutoCAD LT. The new App Bar allows you to pin frequently-used tools to the toolbar or workspace for quick access. This year, you'll see a new option to disable or hide the Drafting Tab, Draw Tab, 2D View, etc. If you're working in AutoCAD LT, you'll see the AutoCAD Tab and Drafting Tab added to the right-click menu. Better

## **System Requirements For AutoCAD:**

Windows 8 64-bit OS X 10.10 or later SteamOS (or Linux) Windows 7 64-bit OS X 10.9 or later Mac OS X 10.8 or later Supported Video Cards: Intel i945GTX960 Intel i521 Intel i945GMS NVIDIA GK104 (GeForce GTX 760) NVIDIA GK104 (GeForce GTX 680) NVIDIA GK104 (GeForce GTX 680) NVIDIA GK104 (GEFORCE GTX 680) NVIDIA GK104 (GEFORCE GTX 680) NVIDIA

https://gimgame.ru/autocad-2022-latest/

https://sitandbreaktheice.org/autocad-2018-22-0/

https://travelwithme.social/upload/files/2022/06/L6JFsW7JwyLuxe12CtJH 07 45e927a1fbb9e18306c2d039129c5da1 file.pdf

https://techadarsh.com/wp-content/uploads/2022/06/AutoCAD-21.pdf

https://rollercoasterfriends.be/wp-content/uploads/2022/06/AutoCAD-11.pdf

 $\underline{\text{https://everyonezone.com/upload/files/2022/06/DMPYRci6jDrbEddj1gCW\_07\_45e927a1fbb9e18306c2d039129c5da1\_file.pdf}$ 

https://www.anastasia.sk/autocad-crack-license-keygen/

http://affiliatemarketingquestions.com/?p=694

https://www.theblender.it/autocad-20-1-crack-lifetime-activation-code-win-mac-updated-2022/

https://kiralikofis.com/autocad-2021-24-0-free-license-key-3264bit/?p=24634

https://serv.biokic.asu.edu/pacific/portal/checklists/checklist.php?clid=6036

https://www.riobrasilword.com/wp-content/uploads/2022/06/AutoCAD-5.pdf

http://myquicksnapshot.com/?p=3167

http://www.buzzthat.org/wowonder/upload/files/2022/06/CgA1QVnvDArUdp3EqrnN 07 5dcf729bd5970322bddd9bd006d14 ac5 file.pdf

https://mrcskin.nl/2022/06/07/autocad-20-1/

https://www.lichenportal.org/chlal/checklists/checklist.php?clid=14995

https://milmecapirearand.wixsite.com/terretisick/post/autocad-22-0-crack-free-for-windows-2022-latest

https://cecj.be/wp-content/uploads/2022/06/torrels.pdf

https://www.indoshoot.com/wp-content/uploads/2022/06/haydean.pdf

 $\underline{\text{http://igpsclub.ru/social/upload/files/2022/06/u7xWEm8Fc9SSF4V1vMuQ} \ \ 07 \ \ 5\text{dcf729bd5970322bddd9bd006d14ac5} \ \ \underline{\text{file.pd}} \ \ \underline{\text{f}}$